## **DTX Studio™ Clinic Version 3.1 System Requirements**

## **Operating Systems**

- Windows® 64-bit (Pro and Enterprise edition):
	- Windows 10
	- Windows 11
- Intel-based Mac (\*):
	- macOS Big Sur (11)
- Apple Silicon Mac (M1 Chip or Higher):
	- macOS Big Sur (11)

(\*) All Intel-based models since 2012 are supported.

## **Devices**

**Basic setup (2D imaging only) Recommended setup (2D and 3D imaging** 

- Windows desktop
- Windows notebook
- iMac®, Mac® Mini, Mac Pro®, MacBook Pro®, MacBook Air® (\*)

\* The graphics cards of some MacBook Air® and Mac® Mini configurations have restrictions with regard to volume rendering. Consider selecting low resolution volume rendering.

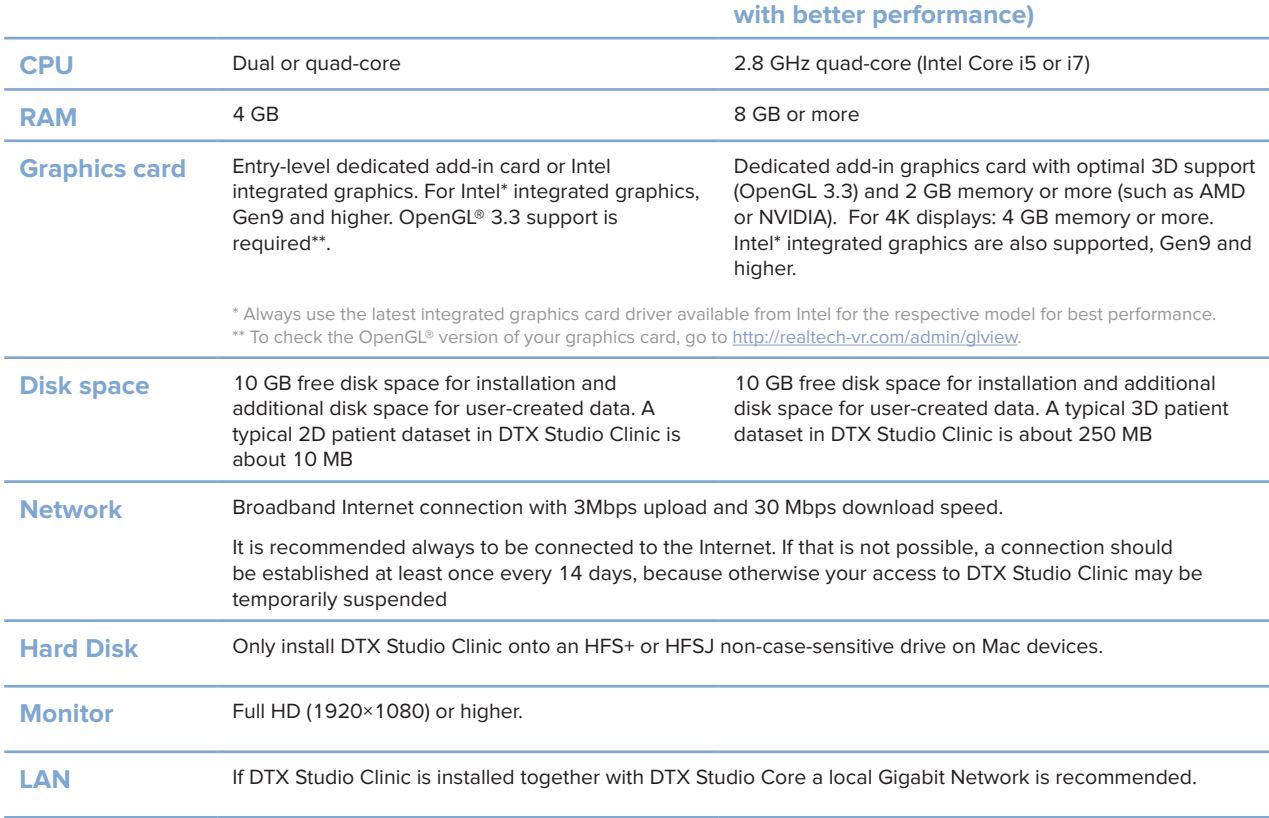

## GMT 79889 - EN - 2022, May 19 – DTX Studio™ Clinic Version 3.1 – System Requirements – © Medicim NV. All rights reserved © Medicim NV. All rights reserved GMT 79889 - EN - 2022, May 19 - DTX Studio" Clinic Version 3.1 - System Requirements -